# Scripting and Configuration of MOOS Applications Using Lua

Ian Katz

MIT Laboratory for Autonomous

Marine Sensing Systems

Presented at MOOS-DAWG July 19th, 2011

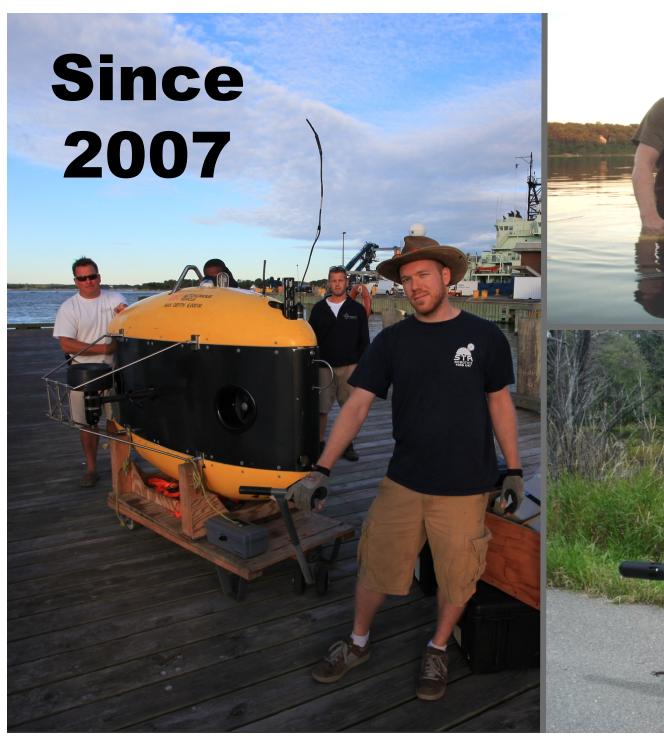

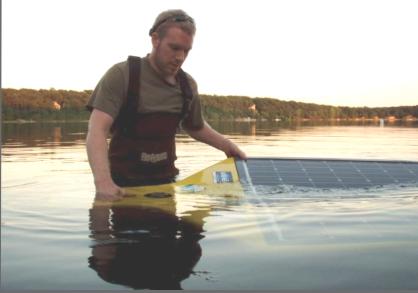

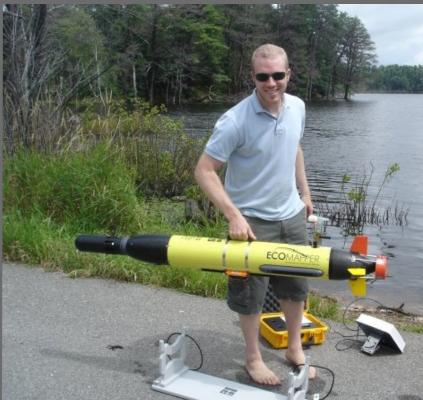

# First up: A brief preface

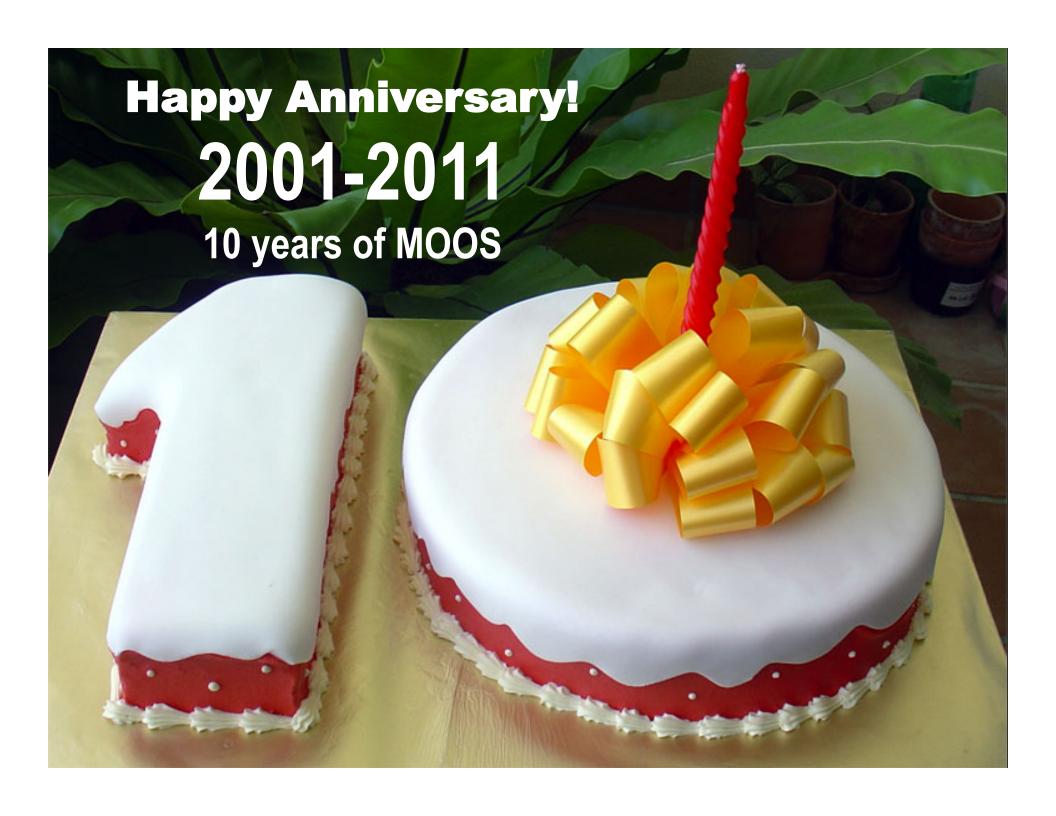

# 10 years later: Is the community still growing?

# Student Autonomous Underwater Challenge – Europe

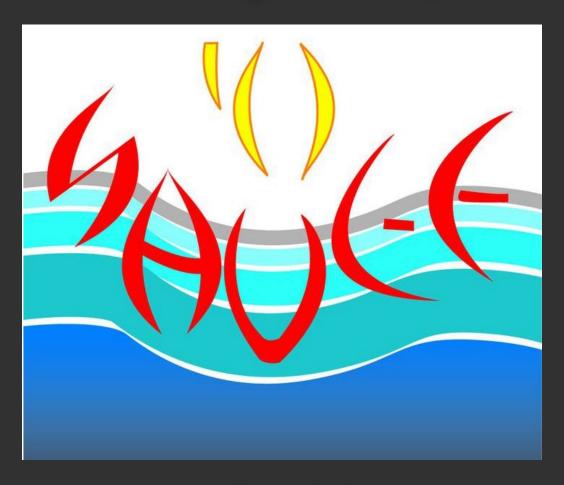

July 4<sup>th</sup>-10<sup>th</sup> 2011

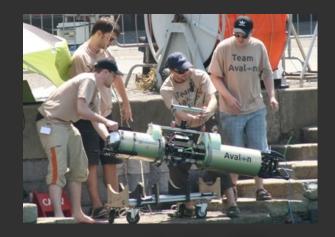

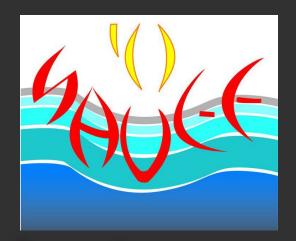

### 10 Teams of Students

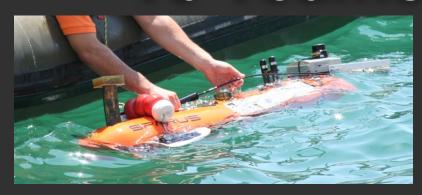

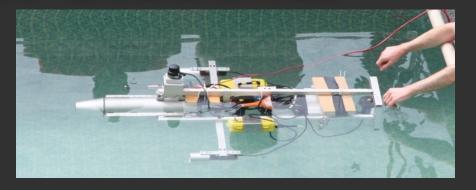

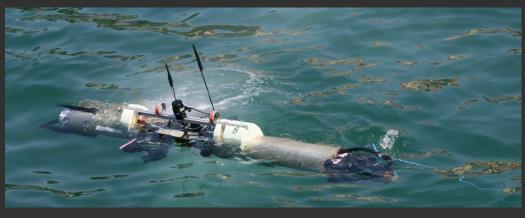

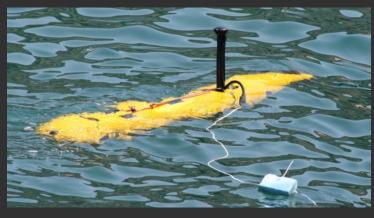

#### **SAUC-E Software**

- OceanShell
- 3 × ROS
- CubeOS/RobLib
- From-scratch C++
- From-scratch C++/java/python
- •

#### **SAUC-E Software**

OceanShell

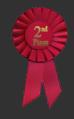

• 3 × ROS

CubeOS/RobLib

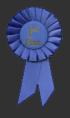

From-scratch C++

From-scratch C++/java/python

•

## Today's Topic:

# How I Made MOOS Work For Me

## Today's Topic:

# How I Made MOOS Work For Mo

## Today's Topic:

# How We Can Make MOOS Work Better For Everyone

#### Goals:

I. Make MOOS more user-friendly

II. Make better use of developers' time

## Making It Happen

Part 1: Scripting

Part 2: Configuration

# Part 1 of 2

Scripting MOOS

(i.e. Rapid Prototyping)

#### This Isn't For You If ...

- You've never written new code on a boat
- You've never re-written old code on a boat

#### Lines of C++ in MOOS on Odyssey IV

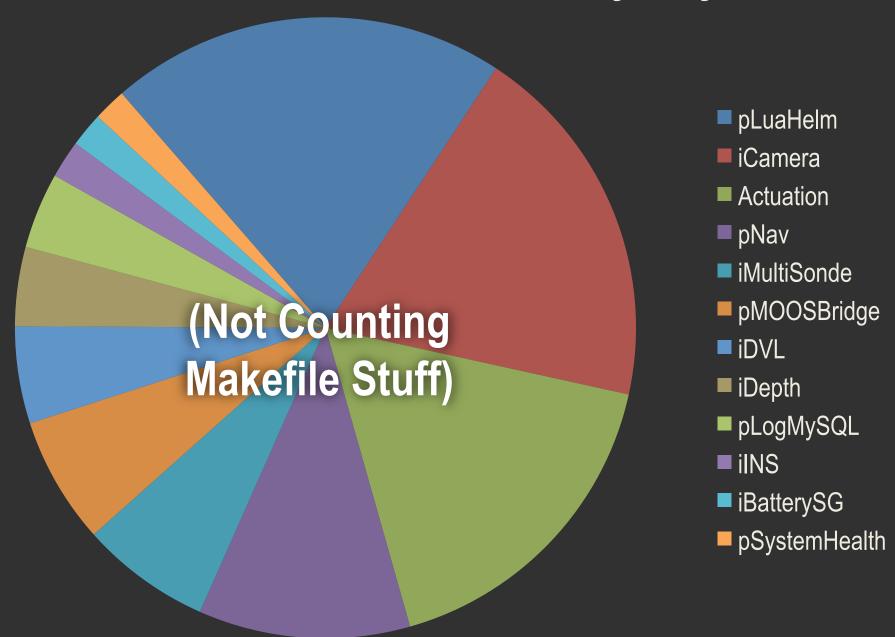

#### Lines of C++ in MOOS on Odyssey IV

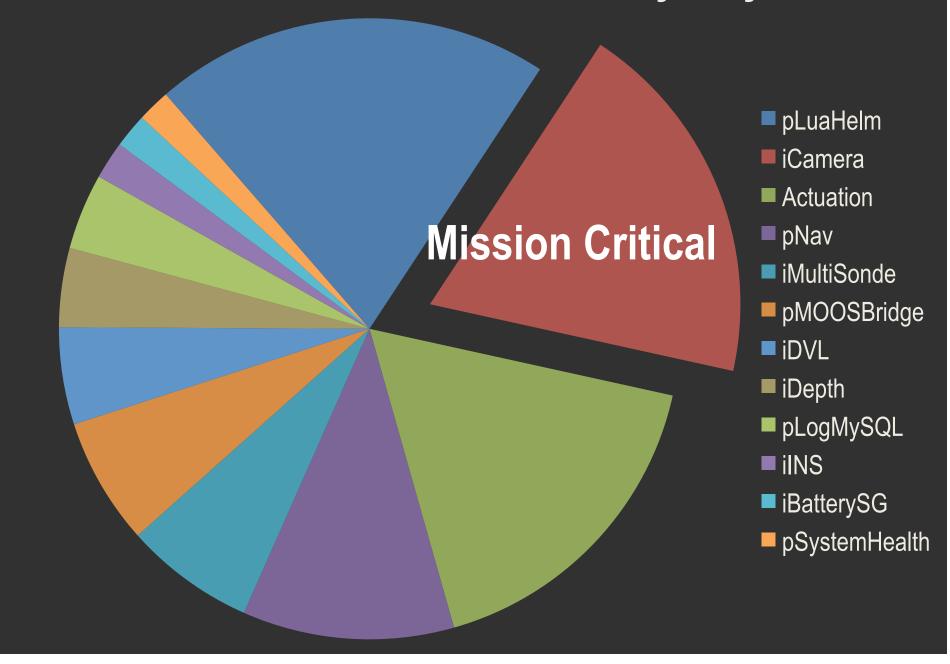

# Make It Simpler: Rapid Development

- Cut the code lines you write in half
- Stop writing CMake build files
- No cross-compiling for embedded systems
- Spend less time writing the small utilities

#### **Make It Simpler**

Spend more time doing actual research.

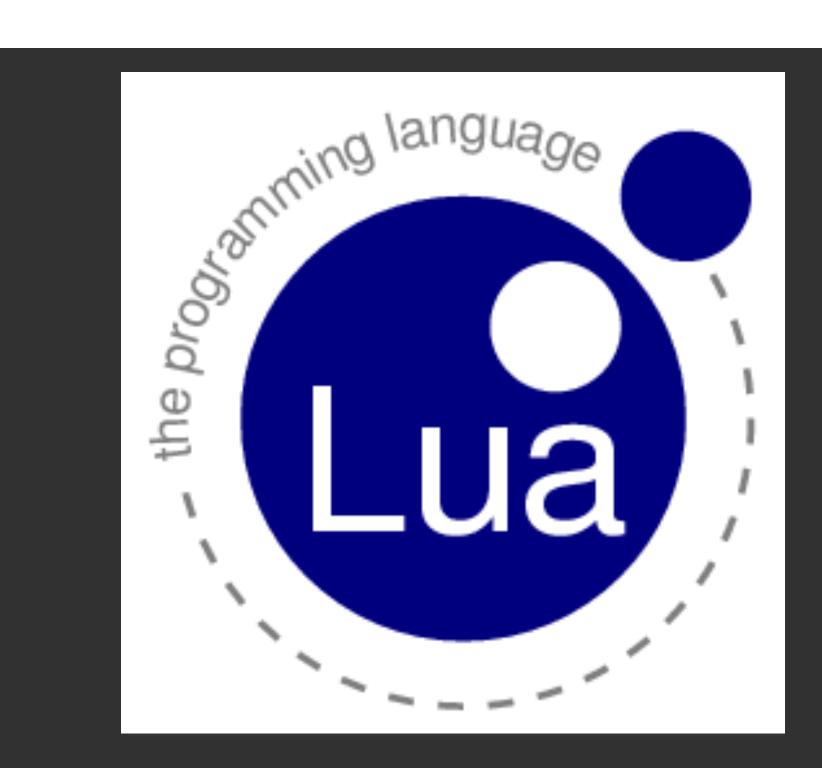

#### Lua is a fast scripting language

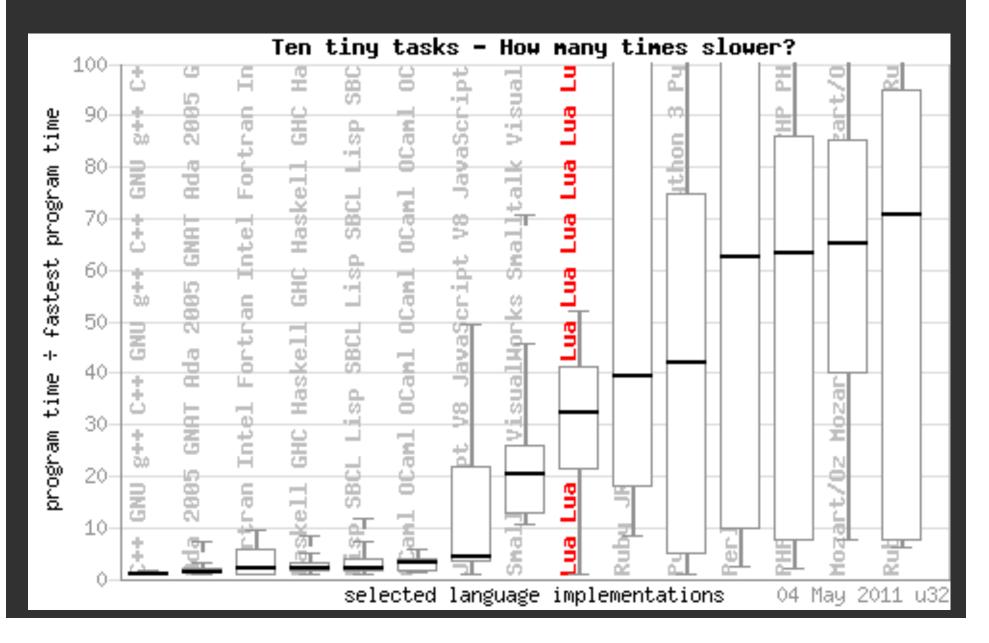

# Lines of Code to Implement pSystemHealth

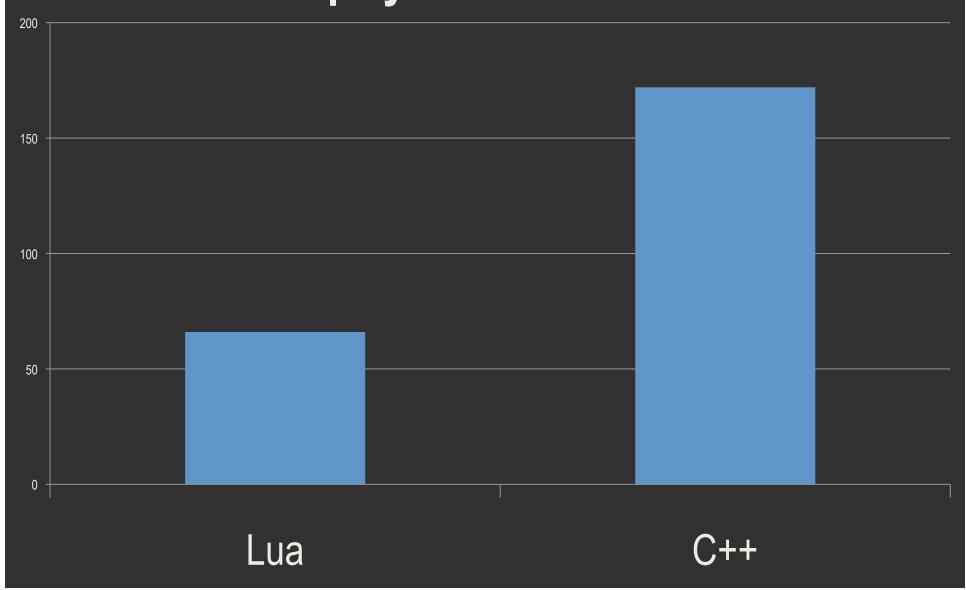

#### **C++ Environment**

- MOOSTrace()
- GetConfiguration()
- Notify()
- Iterate()

#### **C++ Environment**

- MOOSTrace()
- GetConfiguration()
- Notify()
- Iterate()

#### **Lua Environment**

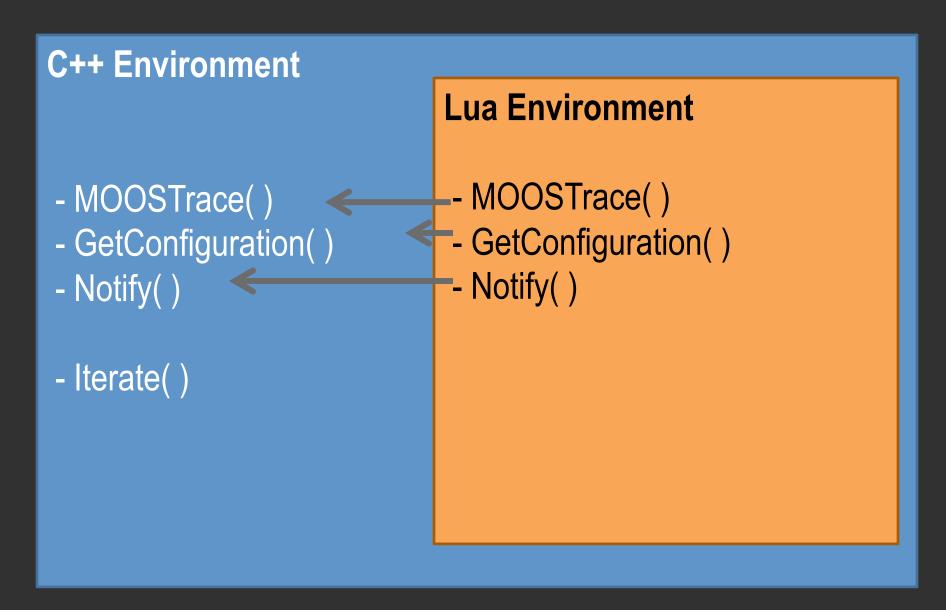

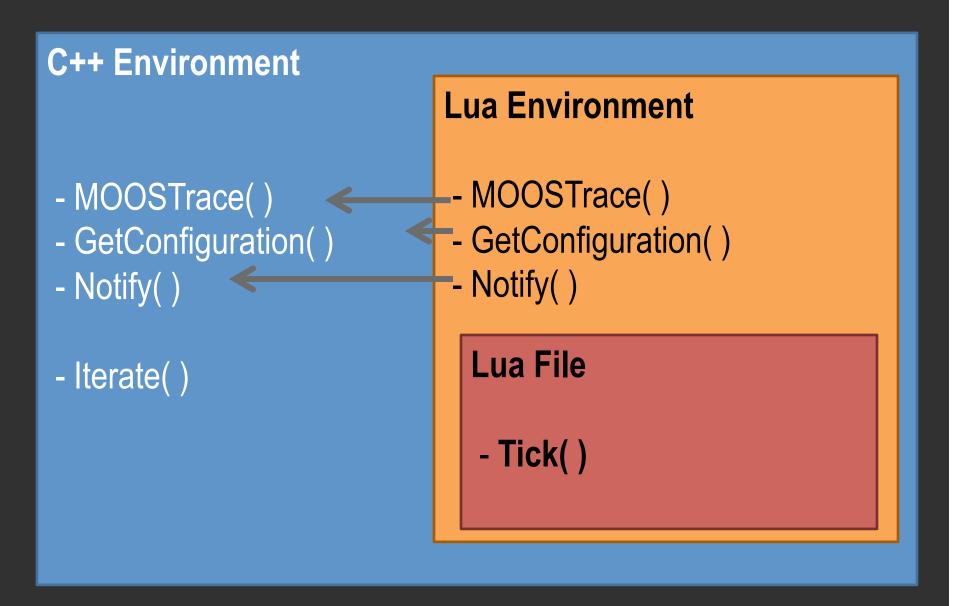

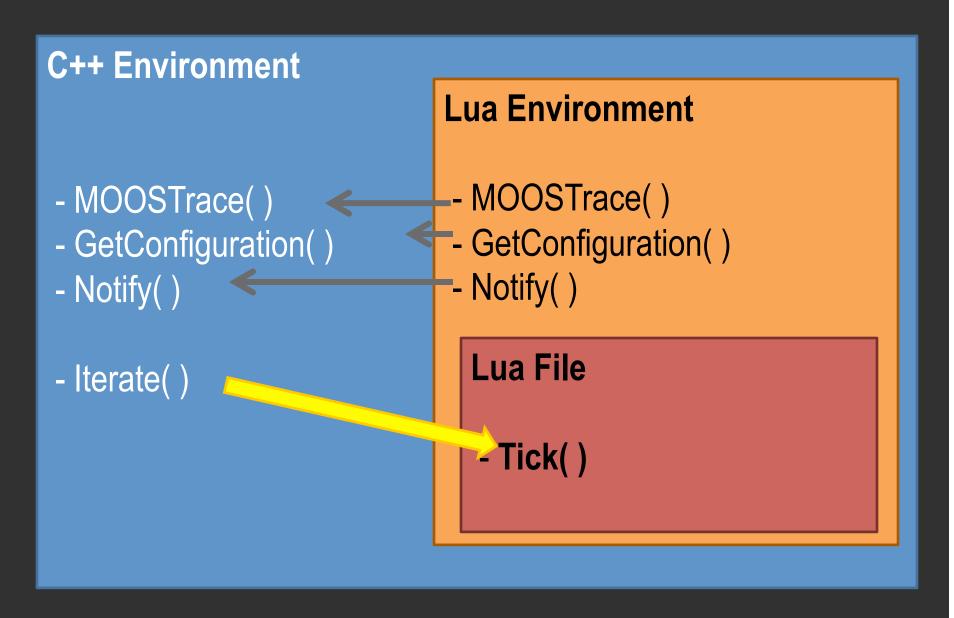

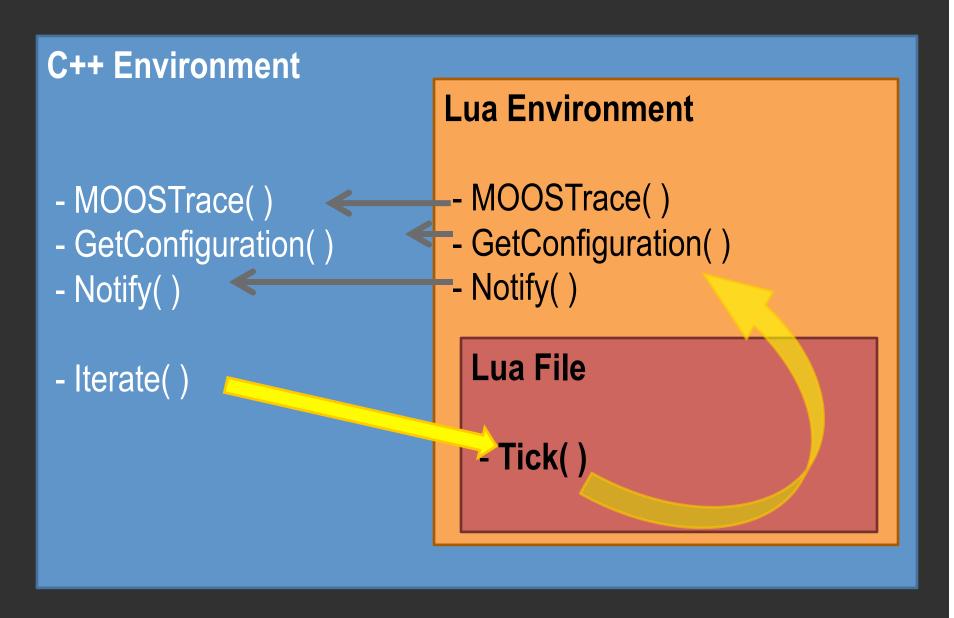

# Example Lua Script: Reading mail

```
-- "vars" is a list of any MOOS messages received since
-- it can be accessed as a 2-dimensional table: ordinal
function Tick(vars)
   -- this line sorts the messages in vars by name and
  HAPI_Trace("We just received ", #vars, "messages")
   -- apply Lua's syntactic sugar to the msg list
  local mail = SimplifyMail(vars)
   -- if mail.DB TIME exists, take the latest message
  if mail. DB_TIME then
      HAPI Trace("DB Time is", mail.DB TIME.now)
   end
```

# Example Lua Script: Posting messages

```
--read date from shell
local fh = io.popen('date')
local datestring = fh:read("*a")
fh:close()
fh = io.popen("date +%s")
local datenumber = tonumber(fh:read("*a"))
fh:close()
--post values
HAPI_PostString("DUMMYSCRIPT DATESTRING", datestring)
HAPI PostDouble("DUMMYSCRIPT DATENUMBER", datenumber)
```

#### This is a Win\* for MOOS

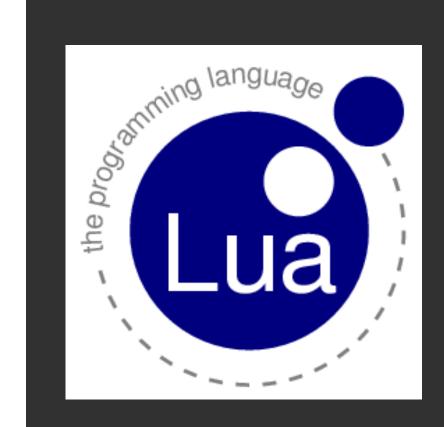

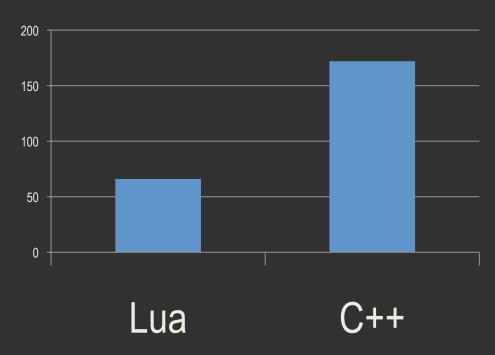

\*According to me

#### That was Part 1

Scripting MOOS

(i.e. Rapid Prototyping)

#### Goals:

I. Make MOOS more user-friendly

II. Make better use of developers' time

# Part 2 of 2

Configuring MOOS

#### It's a lot like this.

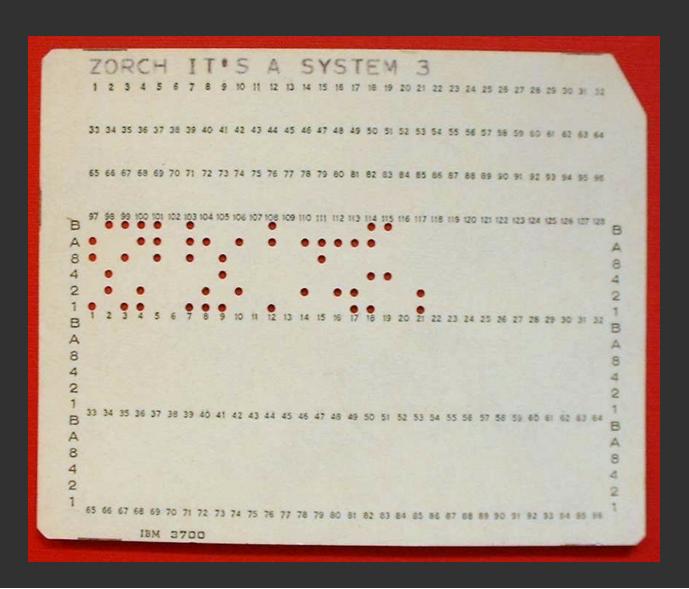

#### It's a lot like this.

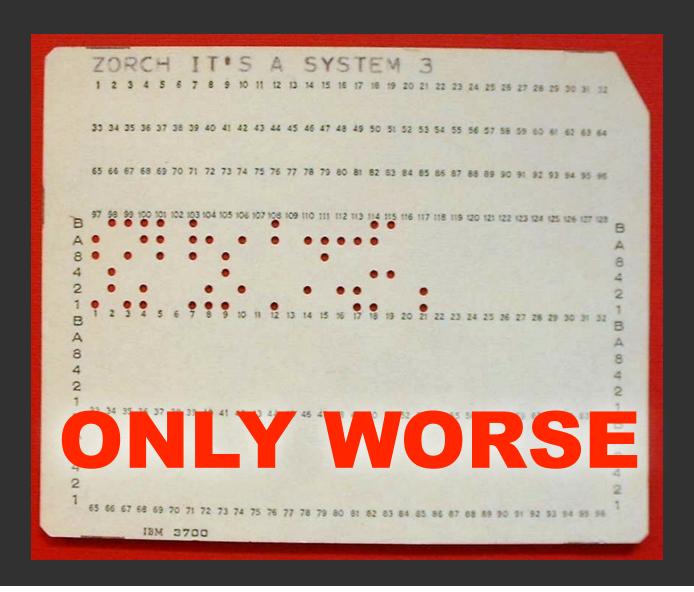

#### MOOS vs Punchcard

|                      | TORCH IT S A SYSTEM 3  1 2 3 4 2 6 7 8 8 10 11 12 13 4 13 10 10 10 10 10 10 10 10 10 10 10 10 10 | .moos |
|----------------------|--------------------------------------------------------------------------------------------------|-------|
| Invented in          | 1725                                                                                             | 2001  |
| Used for data input  |                                                                                                  |       |
| Supports quote marks |                                                                                                  | ×     |
| Spaces in strings    |                                                                                                  | ×     |

#### **Improving MOOS Config**

Plug systems:

programmatically generating

MOOS configuration

#### **Improving Punch Cards**

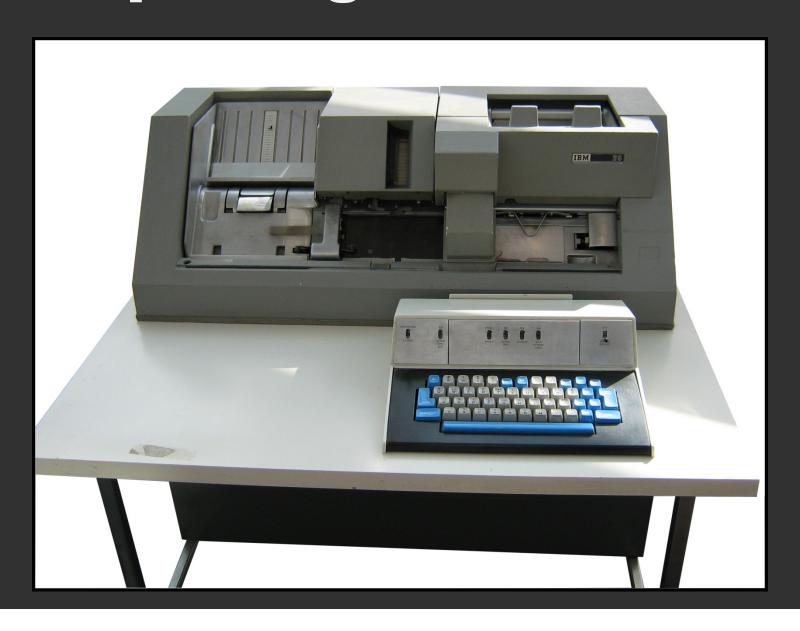

### Eliminating the Middleman

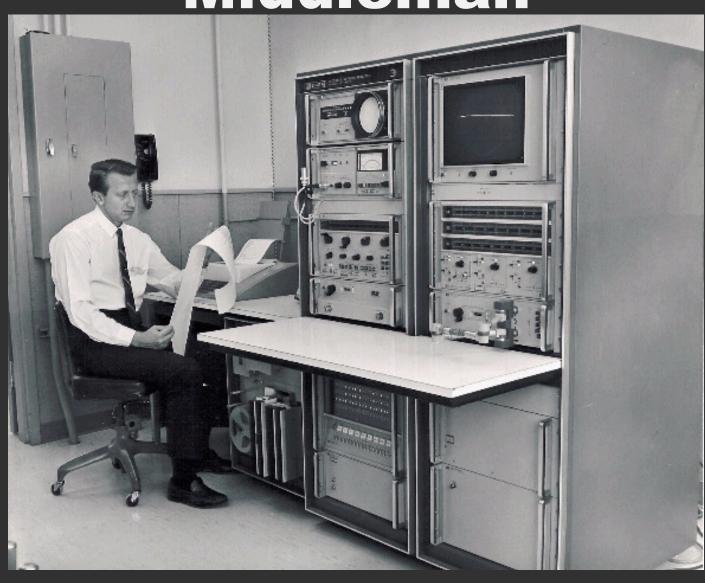

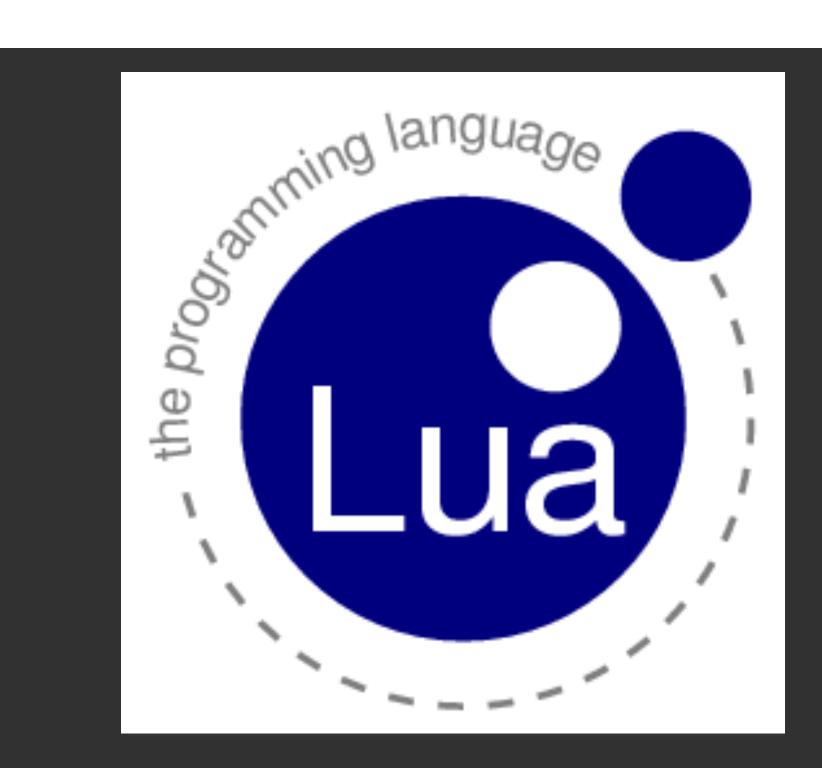

**C++ Environment** 

OnStartup()

#### **Lua Environment**

Lua File

```
iGPS = {
type = "garmin",
origin_lat = 42.234,
origin_lon = -76.333,
```

**C++ Environment** 

OnStartup()

#### **Lua Environment**

```
Lua File
```

```
iGPS = {
    type = "garmin",
    origin_lat = 42.234,
    origin_lon = -76.333,
}
```

**C++ Environment** 

OnStartup()

#### **Lua Environment**

Lua File

- Configure()

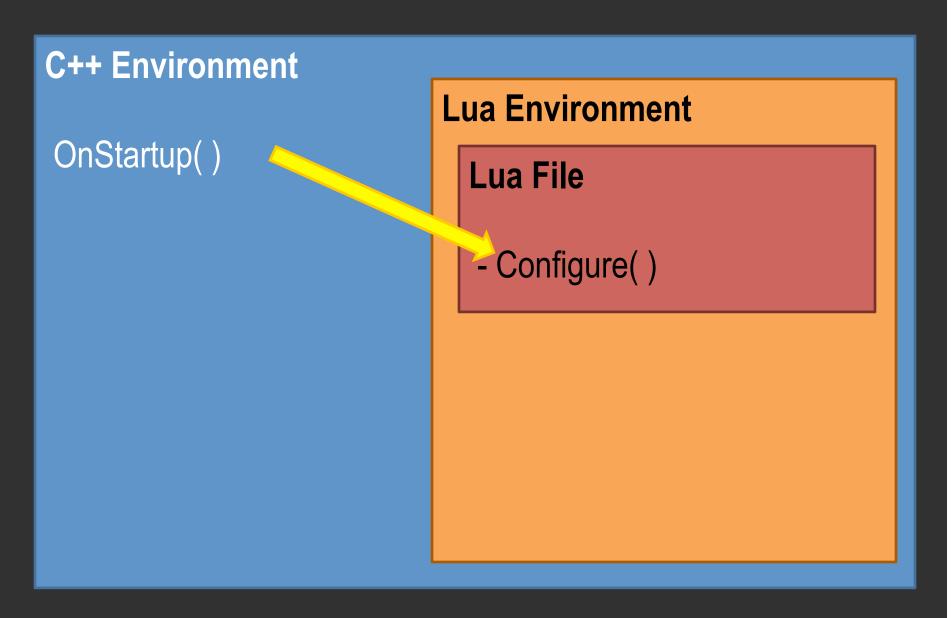

**C++ Environment Lua Environment** OnStartup() Lua File - Configure() iGPS = { type = "garmin", origin\_lat = 42.234, origin\_lon = -76.333,

```
C++ Environment
                            Lua Environment
OnStartup()
                              Lua File
                              - Configure()
                             • iGPS = {
                                type = "garmin",
                                origin_lat = 42.234,
                                origin_lon = -76.333,
```

**C++ Environment** 

OnStartup()

#### **Lua Environment**

Lua File

- SomethingElegant()

```
.moos Syntax
ServerHost = localhost
ServerPort = 9000
// this is a comment
ProcessConfig = pLuaCfg
  aString = MyStringValueNoSpaces
  aSpacedString = S P A C E S
               = \overline{3.141}
  aDouble
            = true
  aBoolTrue
  aBoolNotTrue = false
  aMultiString
  aMultiString = b
  aMultiString = and so on
  aNullVal
```

```
Lua Syntax
ServerHost = "localhost"
ServerPort = 9000
-- this is a comment
pLuaCfg = {
  aString = "MyStringValueNoSpaces",
  aSpacedString = ("S P A C E S"):gsub(" ", ""),
                = 3.141,
  aDouble
  aBoolTrue = true,
  aBoolNotTrue
               = false,
  aMultiString
                  "a",
                  "b",
                  ("and so on"):gsub(" ", ""), },
  aNullVal
                = nil,
```

## Also, it's backwards compatible with the MOOS API.

## Also, it's backwards compatible with the MOOS API.

I have a patch that demonstrates it.

#### That was Part 2

Configuring MOOS

(...Better than Punch Cards)

#### This Has Been:

# How We Can Make MOOS Work Better For Everyone

#### **Ask Me Anything**